# 1 Gram-Schmidtův ortogonalizační proces

### 1.1 Připomenutí Gram-Schmidtova ortogonalizačního procesu

Gram-Schmidtův ortogonalizační proces je metoda, která z lineárně nezávislé posloupnosti vektorů  $a_1, \ldots, a_m$  vytvoří posloupnost ortonormálních vektorů  $q_1, \ldots, q_m$  tak, že platí

$$
\mathrm{span}\{a_1,\ldots,a_k\}=\mathrm{span}\{q_1,\ldots,q_k\}
$$

pro všechna  $k = 1, \ldots, m$ .

Nechť již jsme získali  $q_1, \ldots, q_{k-1}$  pro nějaké k. Popíšeme nyní, jak získáme vektor  $q_k$ .

Od vektoru  $a_k$  postupně odečítáme jeho projekce na podprostory generované jednotlivými vektory již spočtené ortonormální báze:

<span id="page-0-0"></span>
$$
z = a_k - \sum_{i=1}^{k-1} q_i q_i^* a_k = (I - \sum_{i=1}^{k-1} q_i q_i^*) a_k.
$$
\n
$$
(1)
$$

Výsledný vektor z pak normalizujeme a získáme tak  $q_k$ :

<span id="page-0-1"></span>
$$
q_k = z / \|z\|.\tag{2}
$$

Označíme-li  $r_{i,k} = q_i^* a_k$  a  $r_{k,k} = ||z||$ , dosazením do [\(1\)](#page-0-0) za z vektor  $r_{k,k} q_k$  (viz [\(2\)](#page-0-1)), dostaneme

$$
a_k = \sum_{i=1}^{k-1} r_{i,k} \, q_i + r_{k,k} \, q_k, \quad k = 1, \dots, m,
$$

neboli  $A = QR$ .

### 1.2 Implementace Gram-Schmidtova procesu

Gram-Schmidtův proces lze přepsat několika matematicky ekvivalentními způsoby.

1) Klasický algoritmus (CGS):

$$
z = a_k - \sum_{i=1}^{k-1} q_i q_i^* a_k.
$$
 (CGS)

2) Modifikovaný algoritmus (MGS) odpovídá postupné ortogonalizaci vektoru  $a_k$ :

$$
z = (I - q_{k-1}q_{k-1}^*) \dots (I - q_2q_2^*) (I - q_1q_1^*) a_k
$$
\n(MGS)

3) Klasický algoritmus s iteračním zpřesněním (ICGS), kdy stačí jediné opakování ortogonalizace (takže ortogonalizaci provedeme celkem dvakrát).

## 2 QR rozklad

#### 2.1 QR rozklad a ztráta ortogonality

**Definice 1** (QR rozklad). Nechť  $A \in \mathbb{R}^{n \times m}$  je obecná obdélníková matice. Rozklad tvaru

$$
A = QR,
$$

kde Q je matice s ortonormálními sloupci a R je horní trojúhelníková, nazýváme QR rozkladem matice A.

**Úloha 1.** Sledujte ztrátu ortogonality a přesnost QR rozkladu pro různé implementace rozkladu.

- 1. Úpravou skriptu cgs.m (klasická implementace GSO) vytvořte skript mgs.m pro modifikovanou GSO.
- 2. Budete-li mít čas navíc, naimplementujte i icgs.m, iterovanou klasickou GSO. Volte dvě opakování.
- 3. Na základě přednášky si rozmyslete, jaké lze očekávat normy ∥A − QR∥ a ∥Q<sup>∗</sup>Q − I∥ pro různé implementace QR rozkladu a doplňte je do skriptu srovnej\_QR.m (na řádky 66–71). Hodnoty si poté můžete zkontrolovat v tabulce níže.
- 4. Než skript spustíte, projděte si ho a ujistěte se, že rozumíte jednotlivým příkazům. Pokud ne, zeptejte se cvičícího.
- 5. Skript spusťte a zamyslete se nad výsledky. Zejména odpovězte na otázky:
	- Je, dle vašich pozorování, norma rezidua  $||A QR||$  vypovídající o "kvalitě" spočteného QR rozkladu?
	- Lze pomocí nějaké varianty QR rozkladu získat téměř ortogonální faktor Q i pro matici A s vysokým číslem podmíněnosti?
	- Jsou dosažené výsledky v souladu s teoretickými výsledky, viz tabulka?

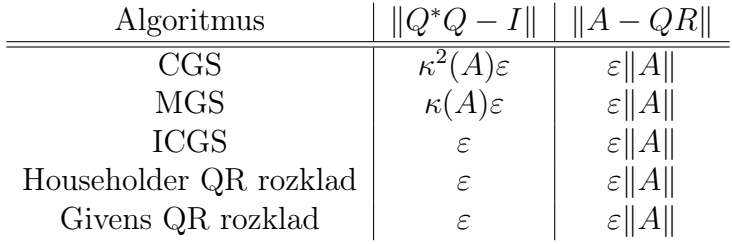

## 2.2 Řešení soustavy lineárních rovnic QR rozkladem

QR rozklad lze použít při řešení soustavy lineárních rovnic s (regulární) maticí A a vektorem pravé strany b:

$$
Ax = b \Leftrightarrow QRx = b \Leftrightarrow Rx = Q^*b \tag{3}
$$

Úloha 2. Ukažte, že matice R dědí mnohé vlastnosti původní matice A, například:

$$
||R||_2 = ||A||_2, ||R||_F = ||A||_F, \ \kappa(R) = \kappa(A).
$$

Praktická implementace řešení soustavy  $Ax = b$  se typicky vyhýbá výpočtu  $Q$  a přenásobení pravé strany. Spíše se při řešení soustavy počítá QR rozklad rozšířené matice [A | b].

$$
[A|b] \xrightarrow{\text{QR rozklad}} \text{matice } \bar{Q} \text{ a } [\bar{R}|\bar{b}]; \quad [A|b] = \bar{Q} [\bar{R}|\bar{b}]. \tag{4}
$$

**Úloha 3.** Uvažujte regulární reálnou matici A (pak Q,  $\overline{Q} \in \mathbb{R}^{n \times n}$ ) a rozmyslete si následující otázky

- 1. V přesné aritmetice je řešení soustav  $\bar{R}x = \bar{b}$ ,  $Rx = Q^*b$  a  $Ax = b$  stejné.
- 2. Pro libovolnou danou implementaci QR rozkladu v přesné aritmetice platí

$$
Q = \bar{Q}, \quad R = \bar{R}, \quad Q^*b = \bar{b}.
$$

Úloha 4. Může se zdát, že MGS je ve všech směrech lepší než CGS, v praxi se však v jistých případech stále používá. Dokážete přijít na jistou implementační výhodu CGS?

[Hint: Představte si, že ve více lidech počítáte ručně QR rozklad matice o 100 řádcích a chcete to mít co nejrychleji. (Nebo, že počítáte na počítači s větším množstvím procesorů.)]

Úloha 5. Zkonstruujte matici A = gallery('poisson',100); a pomocí vestavěné funkce qr (nebo jakékoli z "vašich" implementací) spočtěte její QR rozklad v MATLABu. Následně srovnejte zaplnění (tj. počet nenulových prvků) faktorů Q, R a samotné matice A pomocí příkazu spy.

(Navíc) Srovnejte se zaplněním faktorů L a U z LU rozkladu této matice. Pokud byste měli řešit soustavu lineárních algebraických rovnic  $Ax = b$ , kde matice A je řídká, kterou metodu byste použili a proč?